## Package 'localgauss'

October 6, 2021

Type Package Title Estimating Local Gaussian Parameters Version 0.41 Date 2021-10-06 Author Tore Selland Kleppe <tore.kleppe@uis.no> Maintainer Tore Selland Kleppe <tore.kleppe@uis.no> Depends MASS, foreach, matrixStats, ggplot2 Description Computational routines for estimating local Gaussian parameters. Local Gaussian parameters are useful for characterizing and testing for non-linear dependence within bivariate data. See e.g. Tjostheim and Hufthammer, Local Gaussian correlation: A new measure of dependence, Journal of Econometrics, 2013, Volume 172 (1), pages 33- 48 [<DOI:10.1016/j.jeconom.2012.08.001>](https://doi.org/10.1016/j.jeconom.2012.08.001). License GPL-2 LazyLoad yes RoxygenNote 7.1.1

NeedsCompilation yes

Repository CRAN

Date/Publication 2021-10-06 14:00:02 UTC

### R topics documented:

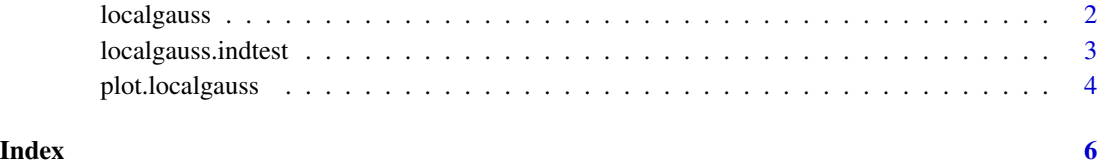

<span id="page-1-1"></span><span id="page-1-0"></span>

#### Description

Routine for estimating local Gaussian parameters based on a sample from the bivariate distribution under consideration. The routine can either estimate local parameters on a grid covering the data controlled by the gsize and hthresh parameters. Otherwise, local Gaussian parameters can be estimated at coordinates specified by the user in xy.mat.

#### Usage

```
localgauss(x,y,b1=1,b2=1,gsize=15,hthresh=0.001,xy.mat=NULL)
```
#### Arguments

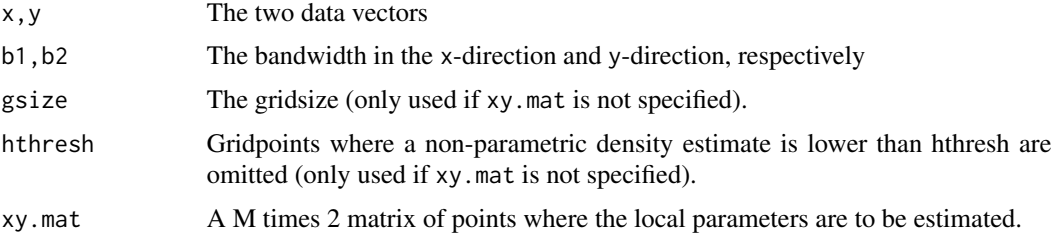

#### Details

The objective function is maximized using a modified Newton method. The user should check whether the field eflag in the returned object is zero for all estimates. If not, the optimizer has not converged and the estimates should not be trusted. For more details, see [Reference to article].

#### Value

S3 object of type localgauss containing the fields:

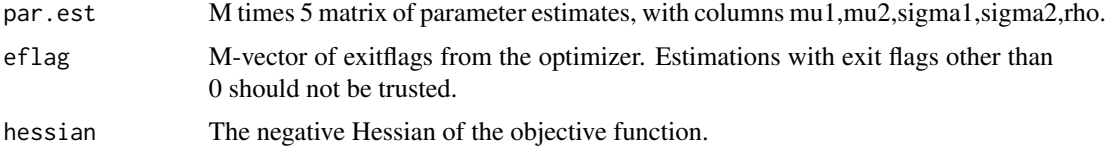

#### References

Geir Drage Berentsen, Tore Selland Kleppe, Dag Tjostheim, Introducing localgauss, an R Package for Estimating and Visualizing Local Gaussian Correlation, Journal of Statistical Software, 56(12), 1-18, 2014, doi: [10.18637/jss.v056.i12](https://doi.org/10.18637/jss.v056.i12) See also Tjoestheim, D. and Hufthammer K. O., Local Gaussian correlation: A new measure of dependence, Journal of Econometrics, 172(1),pages 33-48,2013, for a detailed description of local Gaussian correlation.

#### <span id="page-2-0"></span>localgauss.indtest 3

#### See Also

[localgauss.indtest](#page-2-1).

#### Examples

```
x=rnorm(n=1000)
y=x^2 + rnorm(n=1000)
lgobj = localgauss(x,y)
```
<span id="page-2-1"></span>localgauss.indtest *Pointwise Independence test based on local Gaussian correlation*

#### Description

Routine for testing for local independence based on local Gaussian parameters. It accepts an S3 object produced by localgauss(), and perfoms a bootstrap-based test with null-hypothesis being that x and y are indpendent.

#### Usage

localgauss.indtest(locobj,R=10,alpha=0.10,seed=1)

#### Arguments

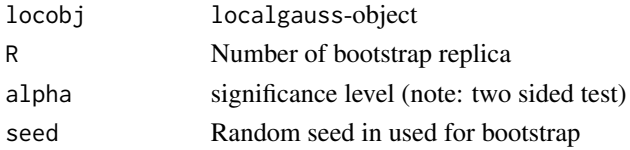

#### Details

The test is based on producing a null-distribution of local Gaussian correlations were the original data are resampled from their empirical marginal distributions. The bootstrap-based nulldistribution is produced for each point specified in xy.mat in locobj. An estimated local correlation for the original data significantly larger than the null-distribution is indicated with +1 (returned in the vector test.results). An estimated local correlation for the original data insignifcant with respect to the null-distribution is indicated with 0. An estimated local correlation for the original datasignificantly smaller than the null-distribution is indicated with -1.

#### Value

S3 object of type localgauss. indtest containing the fields:

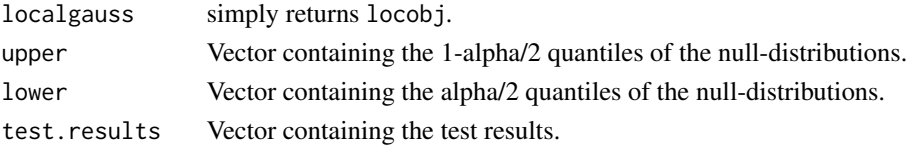

#### <span id="page-3-0"></span>References

Geir Drage Berentsen, Tore Selland Kleppe, Dag Tjostheim, Introducing localgauss, an R Package for Estimating and Visualizing Local Gaussian Correlation, Journal of Statistical Software, 56(12), 1-18, 2014, (http://www.jstatsoft.org/v56/i12/). Note that for compability reasons, the graphics routines described in the paper have been taken out from release 0.40. See also Tjoestheim, D. and Hufthammer K. O., Local Gaussian correlation: A new measure of dependence, Journal of Econometrics, 172(1),pages 33-48,2013, for a detailed description of local Gaussian correlation and Berentsen, G.D. and Tjoestheim D., Recognizing and visualizing departures from independence in bivariate data using local Gaussian correlation, http://people.uib.no/gbe062/local-gaussiancorrelation/ for a description of the local independence test.

#### See Also

[localgauss](#page-1-1).

#### Examples

```
x=rnorm(n=100)
y=x^2 + rnorm(n=100)lgobj = localgauss(x, y, gsize=8)lgind = localgauss.indtest(lgobj)
```
plot.localgauss *Local Gaussian correlation plot*

#### **Description**

Plots estimates of local Gaussian correlation.

#### Usage

```
## S3 method for class 'localgauss'
plot(x,...,plot.text=TRUE,plot.points=FALSE,tsize=3,
  lowcol="cyan",highcol="magenta",point.col="black",
 point.size=NULL,xlab="",ylab="",divergent.col.grad=T)
```
#### Arguments

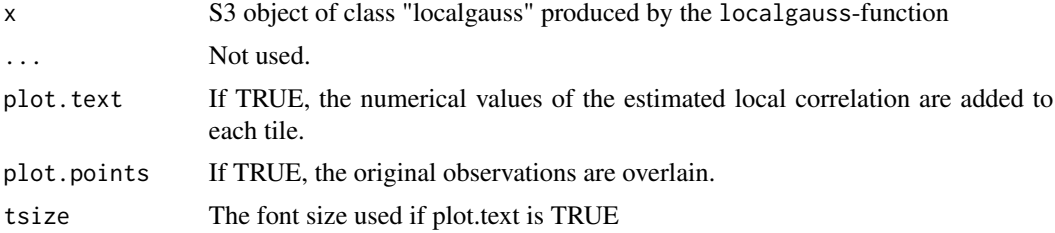

#### <span id="page-4-0"></span>plot.localgauss 5

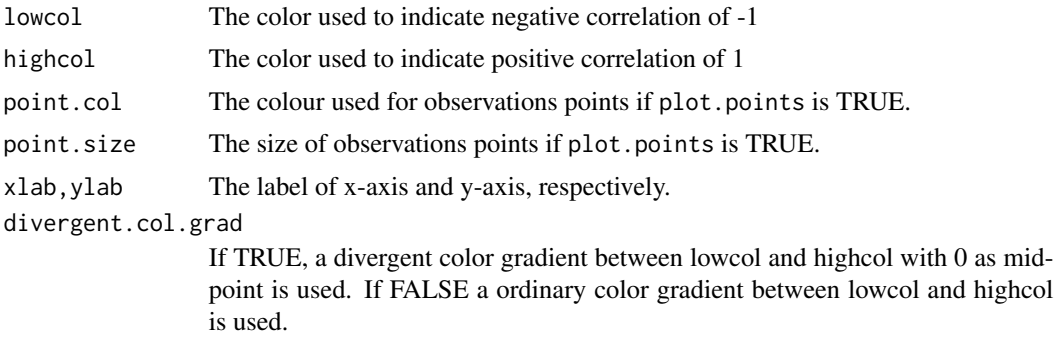

#### References

Geir Drage Berentsen, Tore Selland Kleppe, Dag Tjostheim, Introducing localgauss, an R Package for Estimating and Visualizing Local Gaussian Correlation, Journal of Statistical Software, 56(12), 1-18, 2014, (http://www.jstatsoft.org/v56/i12/). See also Tjoestheim, D. and Hufthammer K. O., Local Gaussian correlation: A new measure of dependence, Journal of Econometrics, 172(1),pages 33-48,2013, for a detailed description of local Gaussian correlation.

#### See Also

[localgauss](#page-1-1).

#### Examples

```
x=rnorm(n=1000)
y=x^2 + rnorm(n=1000)
lgobj = localgauss(x,y)plot(lgobj)
```
# <span id="page-5-0"></span>Index

∗ localgauss localgauss, [2](#page-1-0) localgauss.indtest, [3](#page-2-0)

localgauss, [2,](#page-1-0) *[4,](#page-3-0) [5](#page-4-0)* localgauss.indtest, *[3](#page-2-0)*, [3](#page-2-0)

plot.localgauss, [4](#page-3-0)